## **Nuevo curso oficial de Google de Javascript en español y GRATIS - Blog de Tecnología e Informática**

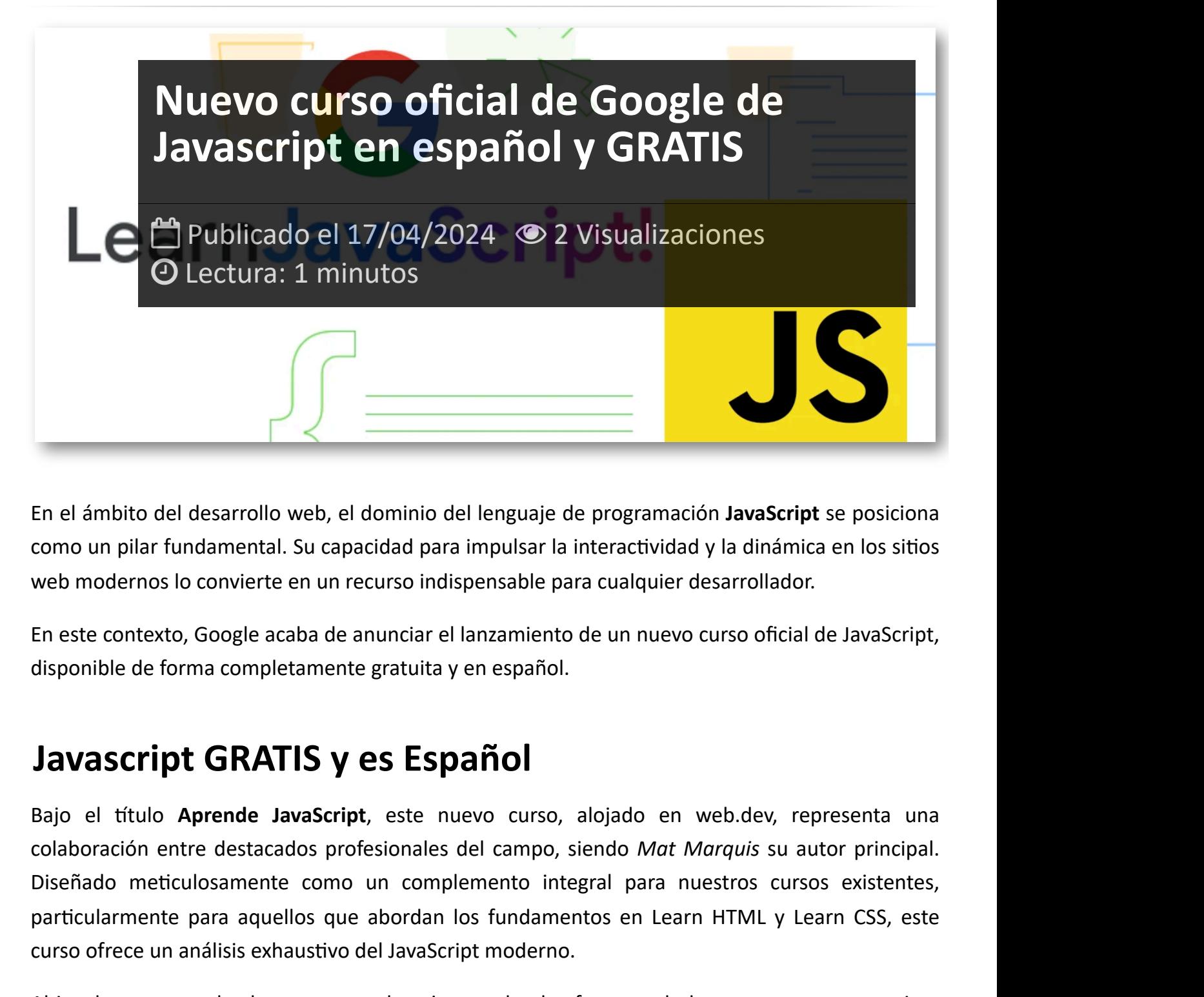

En el ámbito del desarrollo web, el dominio del lenguaje de programación **JavaScript** se posiciona como un pilar fundamental. Su capacidad para impulsar la interactividad y la dinámica en los sitios web modernos lo convierte en un recurso indispensable para cualquier desarrollador.

En este contexto, Google acaba de anunciar el lanzamiento de un nuevo curso oficial de JavaScript, disponible de forma completamente gratuita y en español.

## **Javascript GRATIS y es Español**

Bajo el título **Aprende JavaScript**, este nuevo curso, alojado en web.dev, representa una colaboración entre destacados profesionales del campo, siendo *Mat Marquis* su autor principal. Diseñado meticulosamente como un complemento integral para nuestros cursos existentes, particularmente para aquellos que abordan los fundamentos en Learn HTML y Learn CSS, este curso ofrece un análisis exhaustivo del JavaScript moderno.

Al igual que con todos los recursos educativos en la plataforma web.dev, este curso no requiere una progresión lineal. Funciona igualmente bien como una referencia rápida para aquellos que buscan refrescar sus conocimientos en áreas específicas del lenguaje.

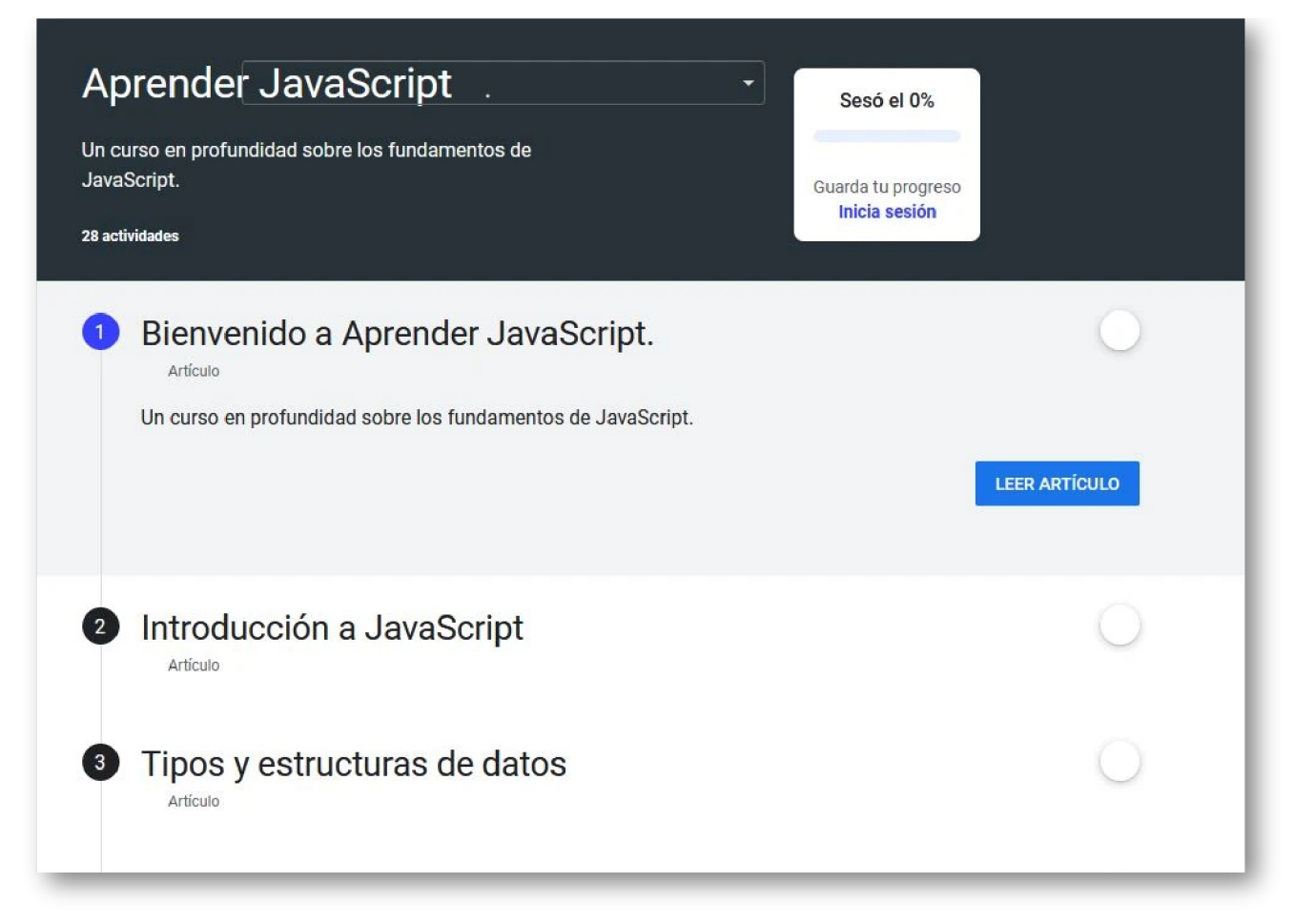

Presentado en un formato accesible y estructurado, el curso abarca una amplia variedad de temas, desde tipos y estructuras de datos hasta conceptos más avanzados como clases y prototipos. Además, se enriquece con explicaciones detalladas, ejemplos de código prácticos y preguntas interactivas que permiten a los estudiantes evaluar su comprensión a medida que avanzan.

Para quienes aspiran a dominar el arte del desarrollo web y desean embarcarse en el emocionante viaje de aprendizaje de JavaScript, este curso ofrece una oportunidad excepcional para adquirir una base sólida en el lenguaje. Sumérgete en este recurso educativo de primera categoría y lleva tus habilidades al siguiente nivel en el competitivo mundo del desarrollo web.

ji Si querías aprender **JavaScript**, es una buena oportunidad para empezar por aquí!!.

**Si te interesan otros artículos como 'Nuevo curso oficial de Google de Javascript en español y GRATIS' puedes visitar la categoría [Informática.](http://itmsolucions.test/blog/informatica)**

## **Artículos Relacionados**

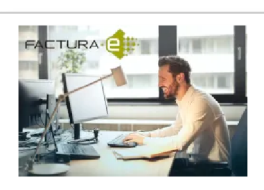

**Los [mejores](http://itmsolucions.test/blog/los-mejores-6-programas-de-facturacion-electronica-gratis-y-opensource-para-pymes) 6 [Programas](http://itmsolucions.test/blog/los-mejores-6-programas-de-facturacion-electronica-gratis-y-opensource-para-pymes) de [Facturacio´n](http://itmsolucions.test/blog/los-mejores-6-programas-de-facturacion-electronica-gratis-y-opensource-para-pymes) Electro ´nica [Gratis](http://itmsolucions.test/blog/los-mejores-6-programas-de-facturacion-electronica-gratis-y-opensource-para-pymes) y [Opensource](http://itmsolucions.test/blog/los-mejores-6-programas-de-facturacion-electronica-gratis-y-opensource-para-pymes) para [PYMEs](http://itmsolucions.test/blog/los-mejores-6-programas-de-facturacion-electronica-gratis-y-opensource-para-pymes)**

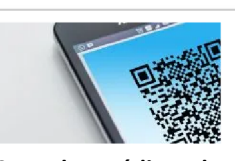

**Como leer [códigos](http://itmsolucions.test/blog/como-leer-codigos-de-barras-qr-y-datamatrix-desde-una-foto) de barras, qr [y datamatrix](http://itmsolucions.test/blog/como-leer-codigos-de-barras-qr-y-datamatrix-desde-una-foto) [desde](http://itmsolucions.test/blog/como-leer-codigos-de-barras-qr-y-datamatrix-desde-una-foto) una foto**

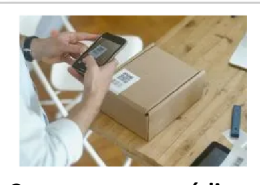

**Como [escanear](http://itmsolucions.test/blog/como-escanear-codigos-de-barras-con-el-telefono-movil-o-tablet-gratis) códigos de [barras](http://itmsolucions.test/blog/como-escanear-codigos-de-barras-con-el-telefono-movil-o-tablet-gratis) con el [teléfono](http://itmsolucions.test/blog/como-escanear-codigos-de-barras-con-el-telefono-movil-o-tablet-gratis) móvil o tablet [gratis](http://itmsolucions.test/blog/como-escanear-codigos-de-barras-con-el-telefono-movil-o-tablet-gratis)**

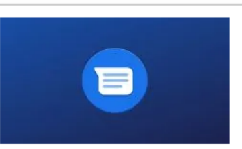

**Que es la [mensajería](http://itmsolucions.test/blog/que-es-la-mensajeria-rcs-de-google-y-como-funciona) RCS de Google [y como](http://itmsolucions.test/blog/que-es-la-mensajeria-rcs-de-google-y-como-funciona) [funciona](http://itmsolucions.test/blog/que-es-la-mensajeria-rcs-de-google-y-como-funciona)**

## **Y tú, ¿ Qué opinas ?**

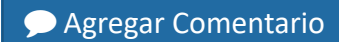

**O** Comentarios